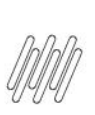

## 13058860 DLOGWMSMSP-13308 DT DIVERGÊNCIA NA **MONTAGEM DE CARGA COM OPERADOR LOGÍSTICO (OMSA200)**

# **Sumário**

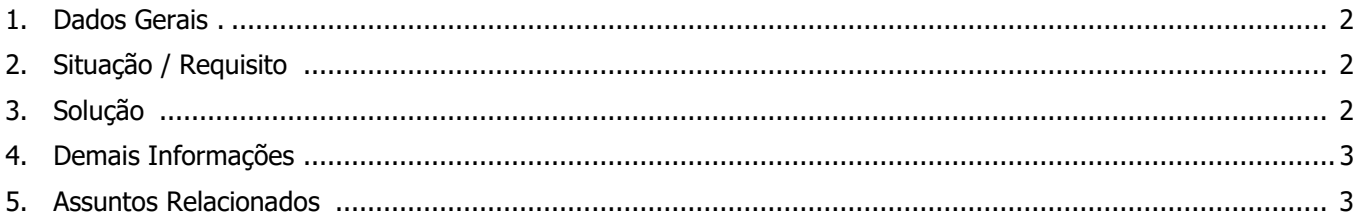

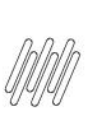

## **13058860 DLOGWMSMSP-13308 DT DIVERGÊNCIA NA MONTAGEM DE CARGA COM OPERADOR LOGÍSTICO (OMSA200)**

## **1. Dados Gerais**

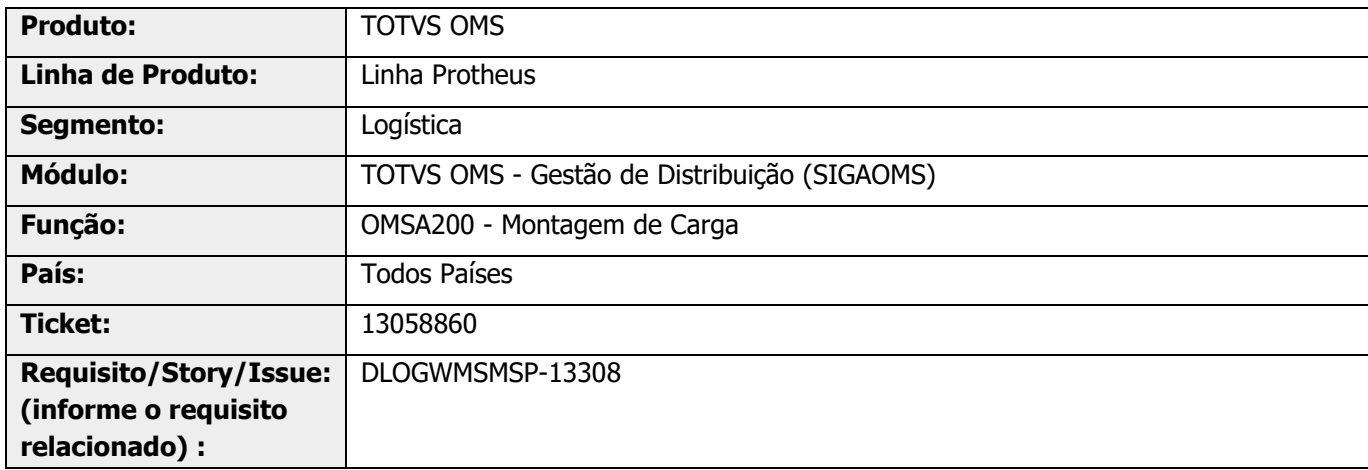

# **2. Situação / Requisito**

Utilizando o conceito de **Operador Logístico**, ao informar uma rota no filtro da rotina OMSA200 (Montagem de Carga) estão sendo apresentados somente os Pedidos da Filial centralizadora.

## **3. Solução**

Efetuadas alterações nas validações de filtros de apresentação dos Pedidos de Venda para a montagem de carga, nos casos em que for determinada uma rota específica que considere o **Operador Logístico.**

## **Exemplo de Utilização**

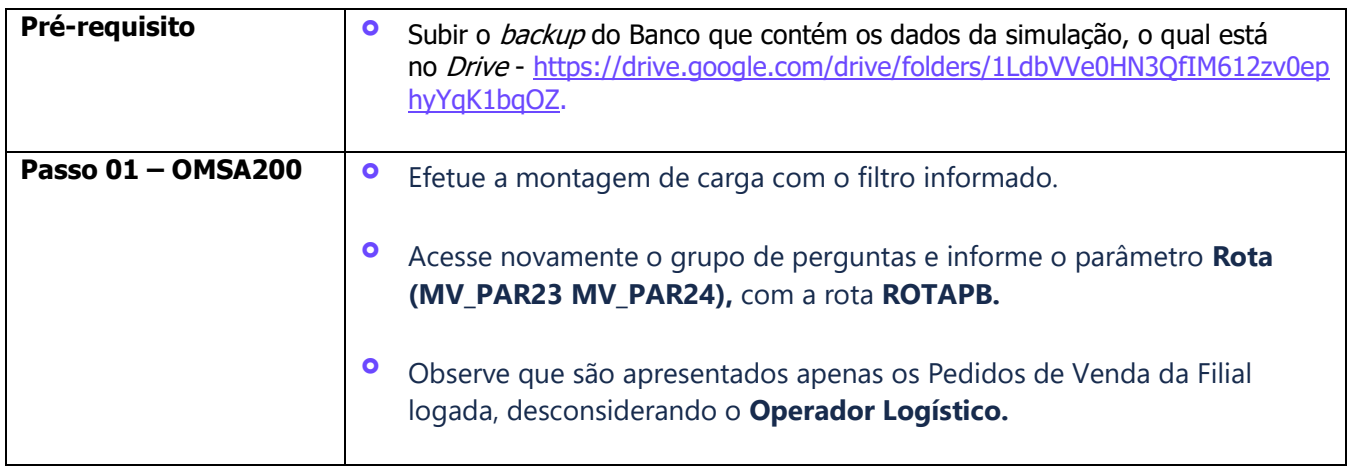

**13058860 DLOGWMSMSP-13308 DT DIVERGÊNCIA NA MONTAGEM DE CARGA COM OPERADOR LOGÍSTICO (OMSA200)**

## **4. Demais Informações**

### **Tabelas Utilizadas**

- **°** SC5 Pedidos de Venda<br>**°** SC6 Itens dos Pedidos
- **°** SC6 Itens dos Pedidos de Venda<br>**°** SC9 Pedidos Liberados
- **°** SC9 Pedidos Liberados

# **5. Assuntos Relacionados**

### **Documento de Referência**

**°** [Montagem de Carga \(OMSA200 -](https://tdn.totvs.com/pages/viewpage.action?pageId=551446517) SIGAOMS)

 $\stackrel{.}{\odot}$